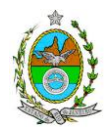

### **INSTRUÇÃO TÉCNICA CEAM Nº 12/2012**

**INSTRUÇÃO TÉCNICA PARA ELABORAÇÃO DE ESTUDO DE IMPACTO AMBIENTAL – EIA E SEU RESPECTIVO RELATÓRIO DE IMPACTO AMBIENTAL – RIMA PARA ANÁLISE DA VIABILIDADE AMBIENTAL DA IMPLANTAÇÃO DE HELIPORTO, TERMINAL DE PASSAGEIROS E TERMINAL DE CARGAS, LOCALIZADO NO MUNICÍPIO DE ITAGUAÍ, SOB A RESPONSABILIDADE DA EMPRESA PETROLEO BRASILEIRO S.A.**

### **1.OBJETIVO**

Esta instrução tem como objetivo orientar a elaboração do Estudo de Impacto Ambiental – EIA e do Relatório de Impacto Ambiental – RIMA, para análise da viabilidade ambiental da implantação de heliporto, terminal de passageiros e terminal de cargas, localizado no município de Itaguaí sob responsabilidade da empresa Petróleo Brasileiro S.A.-Petrobras como consta processo E-07/501316/12.

### **2. DISPOSIÇÕES GERAIS**

**2.1.** O INEA e a Petrobras informarão aos interessados do pedido de licenciamento, das características das novas instalações do empreendimento e suas prováveis interferências no meio ambiente, assim como dos prazos concedidos para elaboração e apresentação do Estudo de Impacto Ambiental – EIA e seu respectivo Relatório de Impacto Ambiental – RIMA.

**2.2.** O Estudo de Impacto Ambiental – EIA e seu respectivo Relatório de Impacto Ambiental – RIMA deverão ser apresentados ao INEA em 1 (uma) via formato A-4 e 1 (uma) via em meio magnético, em formato PDF**, juntamente com o quadro de correlação de conteúdo aos itens dessa Instrução Técnica**, obedecendo às orientações contidas nesta, firmadas pelo coordenador e pelos profissionais que participaram de sua elaboração para ser dado o aceite do EIA/RIMA.

**2.3.** O empreendedor, após o aceite do INEA, encaminhará 2 (duas) vias formato A-4 e 2 (duas) vias em meio magnético, em formato PDF, do Estudo de Impacto Ambiental - EIA e do Relatório de Impacto Ambiental - RIMA ao INEA e uma cópia em meio digital, juntamente com cópia da notificação de aceite do EIA/RIMA emitida pelo INEA, para os seguintes locais:

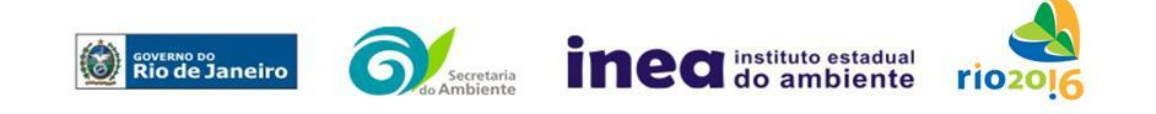

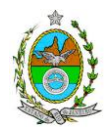

**2.3.1**.Prefeitura Municipal de Itaguaí;

**2.3.2**.Câmara Municipal de Itaguaí;

**2.3.3**.Ministério Público Federal

**2.3.4**.Coordenação de Meio Ambiente do Grupo de Apoio Técnico Especializado (GATE);

**2.3.5**.Comissão Estadual de Controle Ambiental – CECA

**2.3.6**.Instituto Brasileiro do Meio Ambiente e Recursos Naturais Renováveis - IBAMA - Superintendência do Rio de Janeiro;

**2.3.7**.Instituto Chico Mendes de Biodiversidade – ICMBio

**2.3.8**.Assembléia Legislativa do Estado do Rio de Janeiro – ALERJ

**2.3.9.**Instituto do Patrimônio Histórico e Artístico Nacional – IPHAN

**2.4** O Estudo de Impacto Ambiental – EIA e seu respectivo Relatório de Impacto Ambiental – RIMA, serão acessíveis ao público, permanecendo à disposição dos interessados na Biblioteca do INEA, em São Cristóvão, Rio de Janeiro.

# **3 – DIRETRIZES GERAIS**

**3.1-** O EIA deverá analisar as alternativas tecnológicas e de localização, justificando a alternativa adotada, inclusive a opção de sua não realização, sob os pontos de vista técnico, ambiental e econômico.

**3.2-** Deverão ser pesquisados, para cada alternativa locacional, os impactos gerados sobre a área de influência, em todas as etapas do empreendimento, desde a execução de obras até a operação, incluindo as ações de manutenção e a desativação das instalações, quando for o caso.

**3.3-** Deverá ser analisada a compatibilidade do projeto, com as políticas setoriais, os planos e programas de ação federal, estadual e municipal, propostos ou em execução na área de influência, notadamente a consonância com o Plano Diretor e Zoneamento Municipal.

**3.4-** Analisar a viabilidade do empreendimento, integrando aos demais empreendimentos previstos e existentes na região levando em conta a questão da qualidade do ar e tráfego de veículos.

**3.5-** Todas as representações gráficas deverão ser apresentadas em **escala adequada** que permita uma análise clara dos dados plotados (informar a escala utilizada em todas as plantas, mapas ou cartas) e considerar os seguintes itens:

**3.5.1-** As espacializações das análises deverão estar georreferenciadas em Sistema de projeção UTM (Universal Transversa de Mercator) e *datum WGS 84 (World Geodetic System 1984)*;

**3.5.2**- Os dados geográficos deverão ser apresentados no formato digital SHP (ArcGis). No entanto, também poderão ser aceitos, de forma complementar, arquivos no formato DXF (AutoCad). Ressalta-se que todos os mapas, plantas e imagens deverão também ser apresentados em formato PDF.

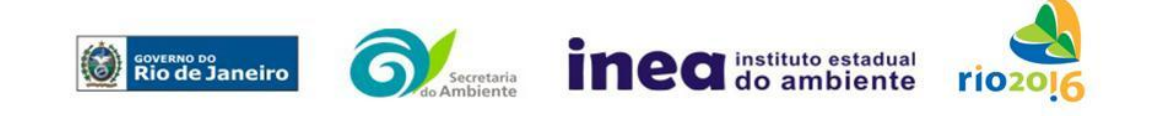

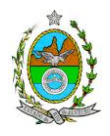

# **4- ROTEIRO PARA ELABORAÇÃO DO EIA**

### **4.1. Caracterização do empreendedor**

- Nome, razão social e endereço para correspondência;
- **·** Inscrição Estadual e C.N.P.J.
- Nome, telefone e endereço eletrônico do responsável pelo empreendimento;
- Nome, telefone e endereço eletrônico do responsável técnico pelo licenciamento perante o INEA.

### **4.2. Descrição do empreendimento**

**4.2.1**. Apresentar a descrição do empreendimento nas fases de planejamento, de implantação e de operação apresentando os objetivos, as justificativas, os cronogramas das ações a serem executadas e outras informações e dados técnicos relevantes.

**4.2.2.** Localização do projeto em imagem georeferenciada em escala adequada ilustrando a situação do terreno, construções previstas, vias de circulação e vias de acessos existentes e projetadas inclusive localização do canteiro de obras e vias de serviço, a partir das principais rodovias e ferrovias.

**4.2.3-** Apresentar, no mínimo, as seguintes informações sobre a etapa de execução de obras:

**4.2.3.1-** Descrição das ações para limpeza do terreno, remoção da vegetação e movimentos de terra;

**4.2.3.2-** Localização e descrição das atividades a serem desenvolvidas no canteiro de obras (alojamentos, refeitórios, serralheria, estocagem de material de construção, depósitos, oficina mecânica, infraestrutura de saneamento e ponto de lançamento de efluentes líquidos);

**4.2.3.3-** Estimativa da demanda e origem de água e energia;

**4.2.3.4-** Origem e estimativa de quantidade do material a ser utilizado na terraplenagem;

**4.2.3.5-** Origem e estimativa da mão de obra empregada;

**4.2.3.6-** Previsão de tráfego de veículos na fase de construção, bem como das vias de acesso a serem utilizadas;

**4.2.3.7-** Sistema de drenagem das águas superficiais;

**4.2.3.8-** Apresentar todas as intervenções hidráulicas previstas (canalização, capeamento, construção de pontes, travessias, etc.) nos cursos d'água da área em análise, apresentando quais serão os trechos afetados;

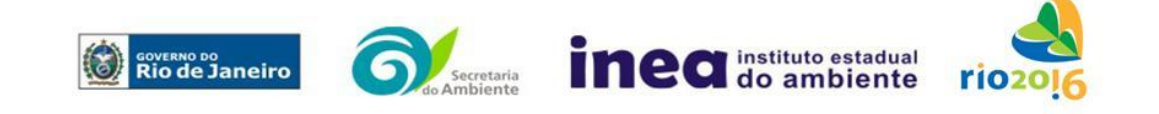

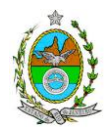

**4.2.3.9-** Descrição do sistema de esgotamento e de tratamento dos esgotos e águas residuais das unidades previstas;

**4.2.3.10 –** Previsão de construção de terminal de cargas;

**4.2.3.11**- Descrição dos hangares e áreas de manutenção de veículos e aeronaves;

**4.2.3.12-** Descrição do terminal de passageiros;

**4.2.3.13-** Descrição de área destinada ao estacionamento de táxis (embarque e desembarque de passageiros) e de coletivos;

**4.2.3.14**- Cronograma da obra;

**4.2.4-** Apresentar, no mínimo, as seguintes informações sobre a **fase de operação** do empreendimento:

**4.2.4.1-** Previsão do volume de tráfego de aeronaves na fase de operação, apresentando:  $n^{\circ}$  de movimentos – pouso e decolagem; utilização de pistas, cabeceiras; rotas aéreas padrão e/ou específicas; percentual de utilização noturna – global e por aeronave; procedimentos operacionais específicos, se houver; curvas isofônicas pelo FAA/INM - Federal Aviation Administration/Integrated Noise Model, indicando as áreas afetadas pelo ruído.

**4.2.4.2-** Previsão do volume de tráfego de veículos nos acessos ao heliporto, e estudo de tráfego contendo a capacidade das vias de acesso a serem utilizadas em absorver o incremento da frota pela operação do empreendimento;

**4.2.4.3-** Capacidades instaladas do heliporto, em termos de volume de passageiros e de tráfego aéreo;

**4.2.4.4-** Tipos de combustíveis, forma de estocagem, volumes e especificações;

**4.2.4.5-** Áreas de estocagem e/ou manuseio de combustível de aviação;

**4.2.4.6-** Parque de abastecimento de aeronaves;

**4.2.4.7**- Riscos potenciais, ações e equipamentos de prevenção de acidentes;

**4.2.4.8-** Características dos resíduos a serem gerados, apresentando o volume previsto, as áreas de armazenamento temporário, sistemas de tratamento, reciclagem, recuperação e disposição final;

**4.2.4.9-** Sistemas de infra-estrutura e tratamento de efluentes e os pontos previstos de lançamento;

**4.2.4.10**- Sistema de infraestrutura de água potável. Localização, informações sobre tipo de captação (subterrânea, superficial ou de concessionária);

### **4.3. Diagnóstico Ambiental da Área de Influência**.

Definir, justificar e apresentar em mapa devidamente georreferenciado os limites da área geográfica a ser direta e indiretamente afetada pelo empreendimento, considerando, em todos os casos, a bacia hidrográfica na qual se localiza.

# **4.3.1. Meio Físico**

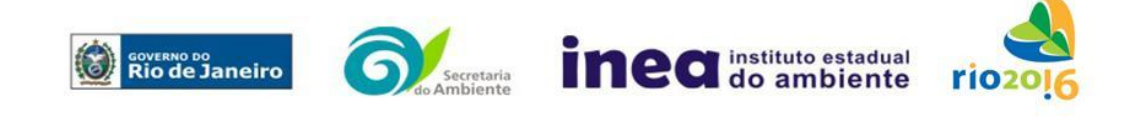

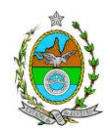

**4.3.1.1-** Levantamento topográfico, em mapa em escala adequada devidamente georreferenciado;

**4.3.1.2**- Delimitação da bacia hidrográfica a qual o empreendimento se encontra, apresentar em mapa devidamente georreferenciado;

**4.3.1.3**- Caracterização geológica, geomorfológica e pedológica;

**4.3.1.4**-Caracterização dos possíveis processos erosivos, de sedimentação, e estabilização dos solos;

**4.3.1.5**- Caracterização dos recursos hídricos existentes no terreno e seu entorno, inclusive as áreas brejosas ou encharcadas, intermitentes ou perenes.

**4.3.1.6**- Estudo Hidrológico para os cursos d'água existentes no terreno com Tempo de Recorrência (TR) de 10, 20 e 50 anos.

**4.3.1.7**- Definição das áreas susceptíveis a inundação em mapa georreferenciado;

**4.3.1.8**- Caracterização climatológica (clima, índice pluviométrico, precipitações máximas, médias e distribuição anual, radiação total e líquida, temperatura máxima, média e mínima, umidade relativa do ar, ventos predominantes, direção e velocidade dos ventos, ilustradas com gráficos, distribuição e freqüência);

**4.3.1.9**- Caracterização das águas subterrâneas, incluindo o nível do lençol freático nas épocas de estiagem e maior incidência de chuvas;

**4.3.1.10**- Caracterização da qualidade do ar;

**4.3.1.11**- Apresentar estudo de dispersão atmosférica conforme **Anexo 3**;

### **4.3.2. Meio Biótico**

**4.3.2.1-** Apresentar a caracterização da vegetação na área de influência direta, indireta e diretamente afetada do empreendimento;

**4.3.2.2**- Mapeamento, identificação e descrição das áreas de supressão de vegetação, das áreas de preservação permanente (APPs), unidades de conservação, áreas protegidas por legislação especial e corredores ecológicos existentes;

**4.3.2.3-**Inventário florestal tipo censo para a vegetação exótica de porte arbustivo/arbóreo, com DAP de inclusão igual ou superior a 5 cm;

**4.3.2.4-**Caracterização fitossociológica dos remanescentes de vegetação nativa existentes na área de supressão e intervenção,

**4.3.2.5**- Quantificação, por tipologia encontrada, da vegetação a ser removida;

**4.3.2.6**- Destaque das espécies da flora nativas ou exóticas, indicadoras da qualidade ambiental, de importância comercial e/ou científica, endêmicas, raras ou ameaçadas de extinção;

**4.3.2.7**- Apresentar a caracterização da fauna silvestre nas áreas de influência direta, indireta e diretamente afetada do empreendimento;

**4.3.2.8-** Destaque das espécies da fauna nativas ou exóticas, indicadoras da qualidade ambiental, de importância comercial e/ou científica, endêmicas, raras ou ameaçadas de extinção e migratórias;

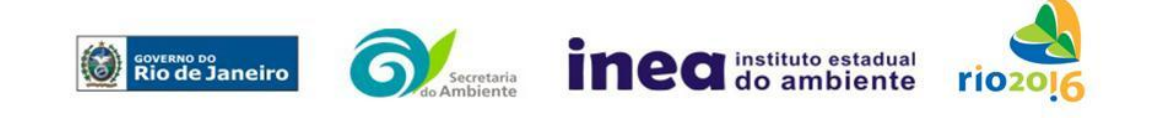

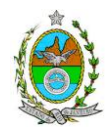

Observação: Caso sejam necessários para o levantamento de fauna, a coleta, a captura e o transporte de espécimes, deverá ser solicitada a prévia autorização do INEA.

### **4.3.3- Meio socioeconômico**

**4.3.3.1**. Para áreas de influência direta e indireta:

**4.3.3.1.1.** Formas de Ocupação e Uso do Solo (zoneamento);

**4.3.3.2.** Dinâmica populacional na área de influência (direta e indireta) contendo:

**4.3.3.2.1.** Pirâmide etária em termos proporcionais ao total de população;

**4.3.3.2.2.** Taxas de fecundidade por grupos etários e nupcialidade;

**4.3.3.2.3.** Estudo de transportes contendo: tipos de modais (classe, condições de acesso, contagem volumétrica) e estimativa de transferência de pessoas inter e intra modal.

**4.3.3.2.4.** Estudo de Mobilidade Espacial da População contendo: taxas de crescimento populacional; Densidade Populacional, Saldo e taxa migratórios; Deslocamento populacional (pendularidade); Meios de transporte utilizados;

**4.3.3.3.** Escolaridade (% analfabetos, % analfabetismo funcional, escolaridade por anos de estudo);

**4.3.3.4.** Análise de renda, pobreza da população, contendo:

**4.3.3.4.1**. População economicamente ativa (PEA) por setor de atividade, ocupação (de acordo com Grandes Grupos Ocupacionais do IBGE) e estrato de renda;

**4.3.3.4.2**. Índice de Gini;

**4.3.3.4.3**. Participação do município no PIB nacional por setor de atividade;

**4.3.3.4.4**. Análise do mercado formal de trabalho segundo a Relação Anual de Informações Sociais (RAIS);

**4.3.3.4**. Empregos diretos (com qualificação) e indiretos a serem gerados pelo empreendimento;

**4.3.3.5.** Indicadores de saúde e segurança pública;

**4.3.3.6**. Infraestrutura urbana(redes de água, esgoto, drenagem, energia);

**4.3.3.7**. Estimativa da quantificação dos impostos a serem gerados (federais, estaduais e municipais);

**4.3.3.8**. Caracterização e avaliação da situação atual do patrimônio arqueológico da área de estudo, conforme determina a Portaria n° 230, de 17/12/2002 do IPHAN.

**4.3.3.9.** Para área de influência direta:

**4.3.3.9.1.** Análise qualitativa, com trabalho de campo, especificando:

**4.3.3.9.2.** Atividades e equipamentos culturais

**4.3.3.9.3.** As principais organizações sociais e sua rede de atuação;

**4.3.3.9.4**. Estudo de Percepção da população frente a possibilidade do empreendimento (aspectos positivos e negativos)

**4.3.3.9.5**. Levantamento histórico de valorização mobiliária e estimativas futuras, com e sem empreendimento;

**4.3.3.9.6**. Estudo especial das comunidades em atividades tradicionais (contingente, formas de organização, grau de organização e dificuldades de reprodução social)

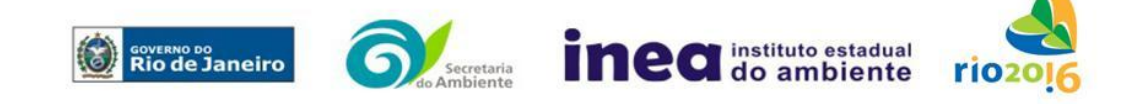

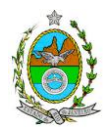

**4.3.3.10.** Apresentar Estudo de Impacto de Vizinhança conforme **Anexo 4.**

# **4.4. ANÁLISE DE RISCO E IMPACTOS AMBIENTAIS**

#### **4.4.1. Análise de Risco**

O Relatório deverá ser apresentado de acordo com a itemização básica e respectivos detalhes especificados nos **Anexos 1 e 2.**

#### **4.4.2-Análise dos Impactos Ambientais**

Devem ser pesquisados os impactos ambientais gerados sobre a área de influência nas fases de planejamento, implantação e operação.

**4.4.2.1.** Identificação, medição e valoração dos impactos ambientais positivos e negativos; diretos e indiretos; locais, regionais, e estratégicos; imediatos, a médio e longo prazos; temporários, permanentes e cíclicos, reversíveis e irreversíveis, gerados pelo projeto e suas alternativas nas etapas de implantação e operação.

**4.4.2.2.** Apresentar uma matriz síntese de impactos que permita a identificação dos elementos necessários à aplicação da metodologia de gradação de impactos ambientais, de acordo com o estabelecido na Deliberação CECA, Nº 4.888, de 02.10.07.

**4.4.2.3-** Previsão da magnitude e interpretação da importância dos prováveis impactos relevantes, discriminando os **impactos cumulativos e sinérgicos**.

**4.4.2.4.** Prognóstico da qualidade ambiental na área de influência, nos casos de adoção do projeto e suas alternativas e na hipótese de sua não implantação determinando e justificando os horizontes de tempo considerados.

### **4.4.3- Estudo e definição de medidas mitigadoras**

**4.4.3.1-**Apresentar as medidas, equipamentos ou procedimentos, de natureza preventiva ou corretiva, que serão utilizados para evitar os impactos ambientais negativos sobre os fatores ambientais físicos, bióticos e socioeconômicos, ou para reduzir a sua magnitude, em cada fase do empreendimento.

**4.4.3.2-** Elaborar programas de gestão ambiental do empreendimento, indicando os fatores ambientais e parâmetros a serem considerados, acompanhados dos respectivos cronogramas de execução, com base nos impactos observados.

**5.** Preparação do Relatório de Impacto Ambiental - RIMA de forma objetiva e facilmente compreensível, consubstanciando os resultados do Estudo de Impacto

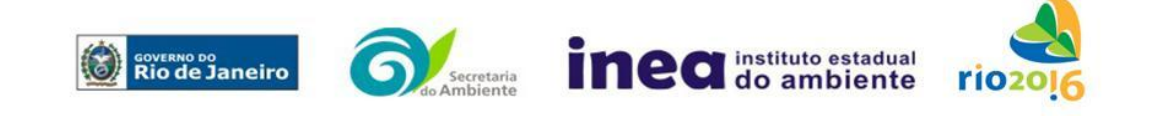

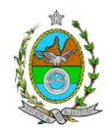

Ambiental – EIA segundo critérios e orientações contidas na Resolução Conama nº01/86 e na DZ –041 R 13.

**6.** Indicação do coordenador e relação dos responsáveis pelo estudo, acompanhada das respectivas qualificações, cópias dos comprovantes de inscrição no "Cadastro Técnico Federal de Atividades e Instrumentos de Defesa Ambiental", currículos, assinaturas e registros. (Lei nº. 6938 Art. 17 incisos I).

**7.** Indicação da bibliografia consultada e das fontes de dados e informações.

### **8. Grupo de trabalho criado pela portaria INEA PRES Nº 331 de 20 de abril de 2012.**

LUIZ MARTINS HECKMAIER, matrícula 2700348-2;

FERNANDO FACIN, matrícula 3627906-5;

DENISE FLORES LIMA, matrícula 27/1301;

RITA MARIA DA SILVA PASSOS, matrícula 390599-9;

MARIANA DE ANDRADE RAMOS, matrícula 0390597-3;

MARIA ISABEL DE CARVALHO, matrícula 27/357-2;

MÁRIO ROGÉRIO LESTE, matrícula 390417-4;

JOSÉ LUIZ DE ARAÚJO, matrícula 27/1386-1;

FÁBIO PEREIRA, matrícula 390833-2,

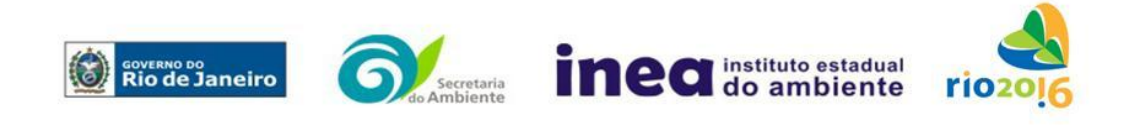

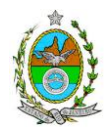

# **ANEXO 1- ANÁLISE DE RISCO**

### **1. OBJETIVO**

Estabelecer uma padronização para a apresentação do Estudo de Análise de Risco referente a instalações convencionais com Nível de Risco Preliminar (NRP) igual a 2, 3 ou 4.

# **2. REFERÊNCIA**

A adoção deste Termo de Referência obriga o conhecimento da NOP - **NORMA OPERACIONAL PARA A AVALIAÇÃO DOS RISCOS DE ORIGEM TECNOLÓGICA PARA A SAÚDE E SEGURANÇA DA POPULAÇÃO DO ESTADO DO RIO DE JANEIRO,** que estabelece os objetivos, a abrangência, a legislação básica, as normas de cumprimento obrigatório, os documentos de referência, as definições, as responsabilidades, os critérios e procedimentos para o licenciamento ambiental, considerando a tolerabilidade dos riscos.

# **3. CONDIÇÕES GERAIS**

**3.1** Além da documentação constante deste Termo de Referência, o INEA poderá solicitar ao responsável pelo empreendimento quaisquer outras informações necessárias à análise do que lhe foi requerido.

**3.2** Deverá ser informada imediatamente ao INEA qualquer alteração havida nos dados a ela apresentados, ou a substituição do Representante Legal, quer durante a vigência de quaisquer das licenças ambientais, quer durante a análise de requerimento a ela encaminhado.

# **4. CONDIÇÕES DE APRESENTAÇÃO**

**4.1** Os documentos deverão ser apresentados em português, em 02 (duas) vias: uma impressa em formato A-4, e outra em meio digital (texto em \*.DOC ou \*.PDF e desenhos em \*.JPG ou \*.PDF), detalhados segundo o disposto neste Termo de Referência.

**4.2** As plantas deverão ser apresentadas em 02 (duas) vias: uma em papel dobrado no formato A-4, de forma a permitir a inserção nos processos INEA e outra em meio digital (\*.JPG ou \*.PDF).

**4.3** Todos os projetos e plantas deverão ter o nome completo, a assinatura e o número de registro no Conselho Regional de Classe dos profissionais habilitados e responsáveis pela sua elaboração.

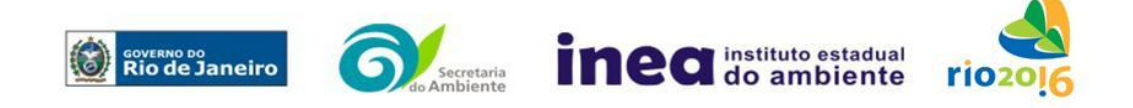

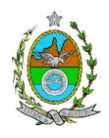

# **5. RESPONSABILIDADE TÉCNICA**

**5.1** O Estudo de Análise de Risco deve ser datado e assinado por todos os profissionais envolvidos em sua elaboração, qualificados através do nome completo, graduação e registro profissional no respectivo Conselho Regional de Classe. Quando houver profissionais que não disponham de um Conselho de Classe, deverá ser inserida no documento técnico uma declaração alusiva ao fato.

**5.2** A equipe que elaborar o Estudo de Análise de Risco deverá ter pelo menos um profissional qualificado como Engenheiro de Segurança e outro profissional ligado à operação, ao projeto ou à manutenção da instalação.

**5.3** Constatada a imperícia, negligência, sonegação de informações ou omissão de qualquer dos profissionais envolvidos na elaboração do Estudo de Análise de Risco, o Instituto Estadual do Ambiente - INEA deverá comunicar imediatamente o fato ao Conselho Regional de Classe competente para apuração e aplicação das penalidades cabíveis.

### **6. ESTUDO DE ANÁLISE DE RISCO PARA INSTALAÇÃO CONVENCIONAL, COM NÍVEL DE RISCO PRELIMINAR IGUAL A 2**

O Estudo de Análise de Risco deverá ser apresentado ao INEA em forma de Relatório, obedecendo a itemização e detalhes explicitados nos itens 6.1 a 6.9.

### **6.1 DADOS GERAIS SOBRE A REGIÃO ONDE SE PRETENDE LOCALIZAR A ATIVIDADE**

Apresentar os dados gerais sobre a região, incluindo mapas e plantas de localização, em escala, indicando todas as instalações próximas e, em especial, as ocupações sensíveis (residências, creches, escolas, cadeias, presídios, ambulatórios, casas de saúde, hospitais e afins).

# **6.2 DESCRIÇÃO DA INSTALAÇÃO E SISTEMAS**

6.2.1 A instalação deve ser subdividida em áreas, quando cabível, apresentando-se uma planta em escala com a posição relativa das mesmas.

6.2.2 Considerar como parte da instalação os caminhões, trens e outros veículos, utilizados para o recebimento ou expedição de produtos, que tenham de estacionar ou transitar na área de domínio da instalação para efetuar suas operações.

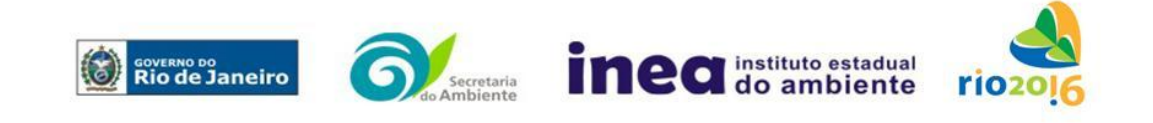

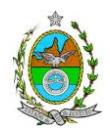

6.2.3 Detalhar cada área, fazendo uma descrição do seu uso e relacionando todas as substâncias tóxicas, combustíveis da classe II ou inflamáveis produzidas, operadas, armazenadas, consumidas ou transportadas.

6.2.4 No caso da área conter unidades de produção, de geração ou de processamento, envolvendo substâncias tóxicas, combustíveis da classe II ou inflamáveis, deve ser informado para cada unidade se a operação é contínua ou por bateladas, e apresentado um diagrama de tubulação e instrumentação indicando os equipamentos, as substâncias e as condições operacionais.

6.2.5 Relacionar os dispositivos e recursos de segurança utilizados para eliminar ou reduzir os efeitos de eventuais ocorrências acidentais.

# **6.3 CARACTERIZAÇÃO DAS SUBSTÂNCIAS RELACIONADAS**

Apresentar as Fichas de Informação de Segurança (Material Safety Data Sheets - MSDS) de todas as substâncias tóxicas, combustíveis da classe II ou inflamáveis relacionadas nas diversas áreas.

As Fichas de Informação de Segurança devem conter:

 Nome ou marca comercial, composição (quando o produto for constituído por mais de uma substância), designação química, sinonímia, fórmula bruta ou estrutural;

 Número da ONU (UN number) e do CAS (Chemical Abstracts Service dos EUA);

 Propriedades (massa molecular, estado físico, aparência, odor, ponto de fusão, ponto de ebulição, pressão de vapor, densidade relativa ao ar e à água, solubilidade em água e em outros solventes);

 Reatividade (instabilidade, incompatibilidade com outros materiais, condições para decomposição e os respectivos produtos gerados, capacidade para polimerizar descontroladamente);

 Riscos de incêndio ou explosão (ponto de fulgor, ponto de auto-ignição, limites de inflamabilidade, atuação como agente oxidante);

 Riscos toxicológicos e efeitos tóxicos (ação sobre o organismo humano pelas diversas vias - respiratória, cutânea, oral; atuação na forma de gás ou vapor, névoa, poeira ou fumo; IDLH, LC $_{50}$ , LC<sub>LO</sub>; LD's; potencial mutagênico, teratogênico e carcinogênico).

# 6.4 TRANSPORTE TERRESTRE

Informar como as substâncias tóxicas, combustíveis da classe II ou inflamáveis, constantes do levantamento realizado, entrarão ou sairão da instalação, isto é, os meios de transporte, as vias empregadas, a carga e a frequência.

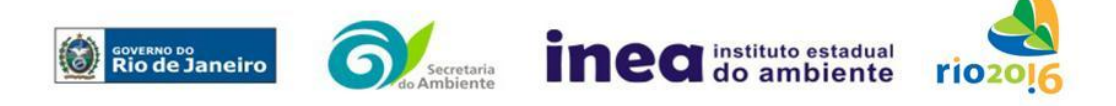

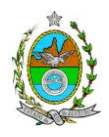

# **6.5 IDENTIFICAÇÃO DOS CENÁRIOS ACIDENTAIS**

6.5.1 Empregar uma Análise Preliminar de Perigos (APP) para cada área, na qual se relacionaram substâncias tóxicas, combustíveis da classe II ou inflamáveis, para a identificação de todos os cenários acidentais possíveis de ocorrer, independentemente da frequência esperada para os cenários e independentemente dos potenciais efeitos danosos se darem interne ou externamente à instalação. Essa identificação dos cenários acidentais poderá ser auxiliada por outros métodos como a Análise Histórica, o HAZOP e a Árvore de Eventos, por exemplo.

6.5.2 A APP deve analisar a possível geração de produtos tóxicos em decorrência de incêndio e sua incidência sobre as pessoas (dentro e fora da instalação).

6.5.3 Levantar as causas dos possíveis eventos acidentais e as suas respectivas consequências e avaliar qualitativamente a frequência de ocorrência de cada cenário e da severidade das consequências.

6.5.4 Apresentar o resultado da Análise Preliminar de Perigos em forma de planilha, conforme constante do modelo Anexo.

# **6.6 TOLERABILIDADE DOS RISCOS**

Os riscos proporcionados pela instalação serão considerados toleráveis se nenhuma ocupação sensível for atingida por um cenário de severidade catastrófica.

### **6.7 REVISÃO DO ESTUDO DE ANÁLISE DE RISCO**

No caso da Análise Preliminar de Perigos detectar a possibilidade de uma ou mais ocupações sensíveis ser atingida por um cenário de severidade catastrófica, deve-se adotar uma das seguintes providências:

6.7.1 Pesquisar o que pode ser modificado na instalação, para que as ocupações sensíveis não possam mais ser atingidas por cenários de severidade catastrófica, e propor as medidas correspondentes.

6.7.2 Passar a considerar o nível de risco preliminar igual a 3 e, desta forma, complementar a Análise Preliminar de Perigos, de modo a atender ao especificado no capítulo 7 deste Termo de Referência.

### **6.8 MEDIDAS PREVENTIVAS E MITIGADORAS**

No caso de ficar demonstrado que os riscos para a comunidade são, ou poderão ser, toleráveis, devem ser consolidadas e relacionadas as medidas preventivas e

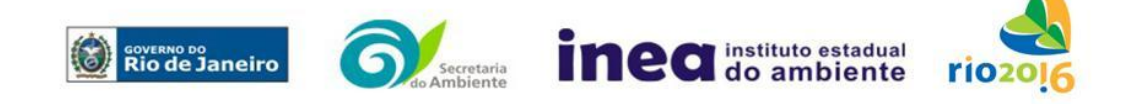

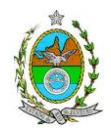

mitigadoras levantadas pela Análise Preliminar de Perigos, referidas aos números de cenário (coluna 8 do Anexo).

### **6.9 CONCLUSÕES**

Apresentar uma síntese do Estudo de Análise de Risco com as respectivas conclusões.

### **7. ESTUDO DE ANÁLISE DE RISCO PARA INSTALAÇÃO CONVENCIONAL, COM NÍVEL DE RISCO PRELIMINAR IGUAL A 3**

O Estudo de Análise de Risco deverá ser apresentado ao INEA em forma de Relatório, obedecendo a itemização e detalhes explicitados nos itens 7.1 a 7.11.

7.1 DADOS GERAIS SOBRE A REGIÃO ONDE SE PRETENDE LOCALIZAR A ATIVIDADE

7.1.1 Apresentar os dados gerais sobre a região, incluindo mapas e plantas de localização, em escala, indicando todas as instalações próximas e, em especial, as ocupações sensíveis (residências, creches, escolas, cadeias, presídios, ambulatórios, casas de saúde, hospitais e afins).

7.1.2 Apresentar os dados meteorológicos relativos à direção e velocidade dos ventos, à classe de estabilidade atmosférica e aos demais parâmetros ambientais de interesse: temperatura ambiente, umidade relativa, pressão atmosférica, temperatura do solo e outros.

7.1.3 Apresentar parecer sobre a utilização da classe de estabilidade atmosférica A, B ou C, emitido por profissional ou entidade da área de meteorologia, caso essas classes de estabilidade venham a ser empregadas.

### 7.2 DESCRIÇÃO DA INSTALAÇÃO E SISTEMAS

7.2.1 A instalação deve ser subdividida em áreas, quando cabível, apresentando-se uma planta em escala com a posição relativa das mesmas.

7.2.2 Considerar como parte da instalação os caminhões, trens e outros veículos, utilizados para o recebimento ou expedição de produtos, que tenham de estacionar ou transitar na área de domínio da instalação, para efetuar suas operações.

7.2.3 Detalhar cada área, fazendo uma descrição do seu uso e relacionando todas as substâncias tóxicas, combustíveis da classe II ou inflamáveis produzidas, operadas, armazenadas, consumidas ou transportadas.

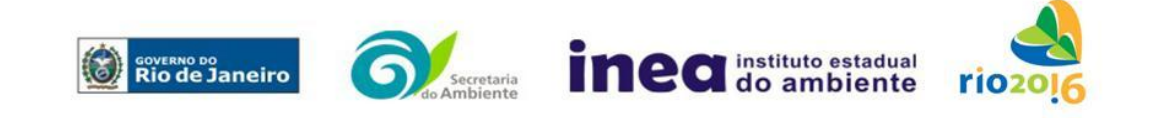

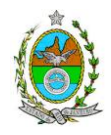

No caso da área conter unidades de produção, de geração ou de processamento, envolvendo substâncias tóxicas, combustíveis da classe II ou inflamáveis, deve ser informado para cada unidade se a operação é contínua ou por bateladas, e apresentado um diagrama de tubulação e instrumentação indicando os equipamentos, as substâncias e as condições operacionais.

7.2.4 Relacionar os dispositivos e recursos de segurança utilizados para eliminar ou reduzir os efeitos de eventuais ocorrências acidentais.

# 7.3 CARACTERIZAÇÃO DAS SUBSTÂNCIAS RELACIONADAS

Apresentar as Fichas de Informação de Segurança (Material Safety Data Sheets - MSDS) de todas as substâncias tóxicas, combustíveis da classe II ou inflamáveis relacionadas nas diversas áreas.

As Fichas de Informação de Segurança devem conter:

Nome ou marca comercial, composição (quando o produto for constituído por mais de uma substância), designação química, sinonímia, fórmula bruta ou estrutural;

Número da ONU (UN number) e do CAS (Chemical Abstracts Service dos EUA);

Propriedades (massa molecular, estado físico, aparência, odor, ponto de fusão, ponto de ebulição, pressão de vapor, densidade relativa ao ar e à água, solubilidade em água e em outros solventes);

Reatividade (instabilidade, incompatibilidade com outros materiais, condições para decomposição e os respectivos produtos gerados, capacidade para polimerizar descontroladamente);

Riscos de incêndio ou explosão (ponto de fulgor, ponto de auto-ignição, limites de inflamabilidade, atuação como agente oxidante);

Riscos toxicológicos e efeitos tóxicos (ação sobre o organismo humano pelas diversas vias - respiratória, cutânea, oral; atuação na forma de gás ou vapor, névoa, poeira ou fumo; IDLH, LC $_{50}$ , LC<sub>LO</sub>; LD's; potencial mutagênico, teratogênico e carcinogênico).

### 7.4 TRANSPORTE TERRESTRE

Informar como as substâncias tóxicas ou inflamáveis, constantes do levantamento realizado, entrarão ou sairão da instalação, isto é, os meios de transporte, as vias empregadas, a carga e a frequência.

# **7.5 IDENTIFICAÇÃO DOS CENÁRIOS ACIDENTAIS**

7.5.1 Empregar uma Análise Preliminar de Perigos (APP) para cada área, na qual se relacionaram substâncias tóxicas, combustíveis da classe II ou inflamáveis, para a identificação de todos os cenários acidentais possíveis de ocorrer, independentemente da frequência esperada para os cenários e independentemente dos potenciais efeitos

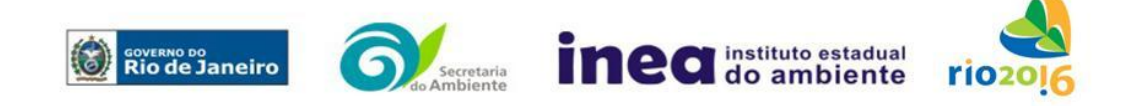

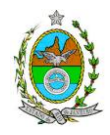

danosos se darem interne ou externamente à instalação. Essa identificação dos cenários acidentais poderá ser auxiliada por outros métodos como a Análise Histórica, o HAZOP e a Árvore de Eventos, por exemplo.

7.5.2 A APP deve analisar a possível geração de produtos tóxicos em decorrência de incêndio e sua incidência sobre as pessoas (dentro e fora da instalação).

7.5.3 Levantar as causas dos possíveis eventos acidentais e as suas respectivas consequências e avaliar qualitativamente a frequência de ocorrência de cada cenário e a severidade das consequências.

7.5.4 Apresentar o resultado da Análise Preliminar de Perigos em forma de planilha, conforme constante do modelo Anexo.

### **7.6 ANÁLISE DE VULNERABILIDADE**

Realizar uma Análise de Vulnerabilidade, através das equações "probit", para todos os cenários classificados na Análise Preliminar de Perigos como pertencentes à categoria de severidade intermediária e superiores, independentemente da categoria de frequência. Esta análise deve ser realizada levando-se em conta as condições meteorológicas da região onde se encontra a instalação em questão, para os diferentes tipos de efeitos físicos resultantes dos cenários analisados.

# **7.7 ALCANCE DOS EFEITOS FÍSICOS DANOSOS**

7.7.1 Determinar o alcance para os níveis, a seguir relacionados, dos efeitos físicos decorrentes dos cenários submetidos à análise de vulnerabilidade. Esse cálculo deve utilizar modelagens matemáticas conceituadas e as condições meteorológicas da região.

Os níveis a serem pesquisados são:

- para nuvens tóxicas: a concentração imediatamente perigosa para a vida ou saúde humana (IDLH) e a concentração correspondente a 1% de letalidade, considerando um tempo máximo de exposição de 30 minutos, em função das características da região.
- para incêndios em poça (derramamentos) ou tocha (jato de fogo): o fluxo de radiação térmica igual a 5 kW/m<sup>2</sup> e o fluxo correspondente a 1% de letalidade.
- para explosões de qualquer natureza: o nível de sobrepressão igual a 0,069 bar e o nível de sobrepressão correspondente à letalidade de 1%.
- para nuvens de substâncias inflamáveis: a concentração igual ao limite inferior de inflamabilidade da substância.

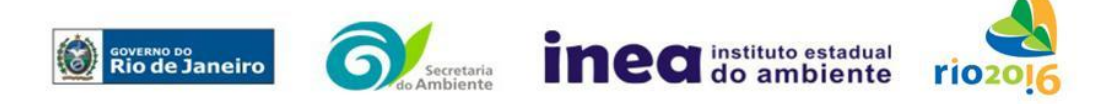

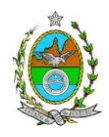

 para bolas de fogo decorrentes de BLEVE's o fluxo de radiação correspondente a 1% de letalidade em decorrência da exposição humana pelo tempo de duração da bola de fogo.

7.7.2 Pesquisar também os efeitos físicos (temperatura, pressão, ondas de choque, impacto de fragmentos) que produzirão danos em outras partes da própria instalação ou de instalações vizinhas, resultando no chamado efeito dominó.

7.7.3 Apresentar um mapa ou planta da região, em escala, indicando as curvas de igual magnitude dos níveis dos efeitos físicos pesquisados e as ocupações sensíveis (residências, creches, escolas, cadeias, presídios, ambulatórios, casas de saúde, hospitais, e afins) que estejam abrangidas por aquelas curvas. No caso de instalação nova em zona de uso estritamente industrial, o mapa ou planta deve indicar o limite dessa zona.

# **7.8 TOLERABILIDADE DOS RISCOS**

Os riscos proporcionados pela instalação serão considerados toleráveis, se nenhuma ocupação sensível estiver contida nas curvas relativas a 1% de letalidade e na curva correspondente ao limite inferior de inflamabilidade.

# **7.9 REVISÃO DO ESTUDO DE ANÁLISE DE RISCO**

No caso dos riscos apurados não serem toleráveis, deve-se adotar uma das seguintes providências:

7.9.1 Pesquisar o que pode ser modificado na instalação, para que as ocupações sensíveis fiquem fora das curvas correspondentes a 1% de letalidade, e da curva correspondente ao limite inferior de inflamabilidade. Esse reestudo deve constar do relatório, refazendo-se as quantificações para a nova condição;

7.9.2 Passar a considerar o nível de risco preliminar igual a 4 e, desta forma, complementar o Estudo de Análise de Risco, de modo a atender ao especificado no capítulo 8 desta IT.

# **7.10 MEDIDAS PREVENTIVAS E MITIGADORAS**

No caso de ficar demonstrado que os riscos são, ou poderão ser, toleráveis, devem ser consolidadas e relacionadas as medidas preventivas e mitigadoras levantadas pelo Estudo de Análise de Risco.

# **7.11 CONCLUSÕES**

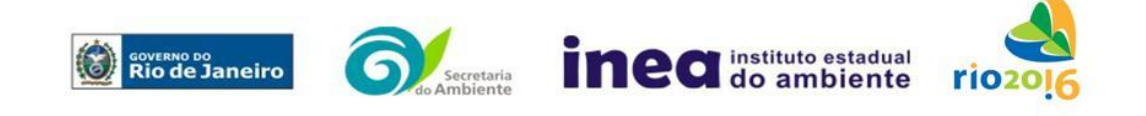

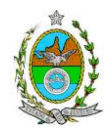

Apresentar uma síntese do Estudo de Análise de Risco com as respectivas conclusões.

### **8. ESTUDO DE ANÁLISE DE RISCO PARA INSTALAÇÃO CONVENCIONAL, COM NÍVEL DE RISCO PRELIMINAR IGUAL A 4**

O Estudo de Análise de Risco deverá ser apresentado ao INEA em forma de Relatório, obedecendo a itemização e detalhes explicitados nos itens 8.1 a 8.13.

8.1 DADOS GERAIS SOBRE A REGIÃO ONDE SE PRETENDE LOCALIZAR A **ATIVIDADE** 

8.1.1 Apresentar os dados gerais sobre a região, incluindo mapas e plantas de localização, em escala, indicando todas as instalações próximas e, em especial, as ocupações sensíveis (residências, creches, escolas, cadeias, presídios, ambulatórios, casas de saúde, hospitais e afins).

8.1.2 Indicar o número estimado de pessoas existentes na malha urbana, ao redor da instalação, sobre o mapa da região. Quando houver grande variação populacional entre o período diurno e o período noturno, os dados devem ser mapeados separadamente para essas duas situações.

8.1.3 Apresentar os dados meteorológicos sob a forma de tabelas de frequência relativa de ventos (velocidade relativa a cada direção), contendo preferentemente 8 direções de vento e 4 faixas de velocidades. A classe de estabilidade atmosférica da região deve ser usada em conjunto com os dados de direção e velocidade para se comporem as tabelas de frequências relativas.

8.1.4 Apresentar parecer sobre a utilização da classe de estabilidade atmosférica A, B ou C, emitido por profissional ou entidade da área de meteorologia, caso essas classes de estabilidade venham a ser empregadas.

8.1.5 Apresentar os dados relativos aos demais parâmetros ambientais de interesse: temperatura ambiente, umidade relativa, pressão atmosférica, e temperatura do solo, dentre outros.

# **8.2 DESCRIÇÃO DA INSTALAÇÃO E SISTEMAS**

8.2.1 A instalação deve ser subdividida em áreas, quando cabível, apresentando-se uma planta em escala com a posição relativa das mesmas.

8.2.2 Considerar como parte da instalação os caminhões, trens e outros veículos, utilizados para o recebimento ou expedição de produtos, que tenham de estacionar ou transitar na área de domínio da instalação para efetuar suas operações.

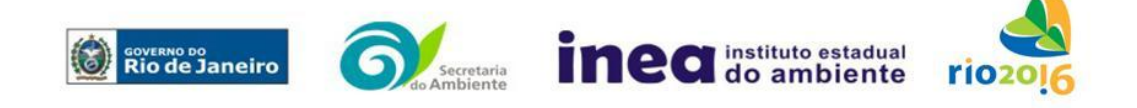

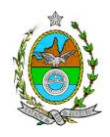

8.2.3 Detalhar cada área, fazendo uma descrição do seu uso e relacionando todas as substâncias tóxicas, combustíveis da classe II ou inflamáveis produzidas, operadas, armazenadas, consumidas ou transportadas.

No caso da área conter unidades de produção, de geração ou de processamento, envolvendo substâncias tóxicas, combustíveis da classe II ou inflamáveis, deve ser informado para cada unidade se a operação é contínua ou por bateladas, e apresentado um diagrama de tubulação e instrumentação indicando os equipamentos, as substâncias e as condições operacionais.

8.2.4 Relacionar os dispositivos e recursos de segurança utilizados para eliminar ou reduzir os efeitos de eventuais ocorrências acidentais.

# **8.3 CARACTERIZAÇÃO DAS SUBSTÂNCIAS RELACIONADAS**

Apresentar as Fichas de Informação de Segurança (Material Safety Data Sheets - MSDS) de todas as substâncias tóxicas, combustíveis da classe II ou inflamáveis relacionadas nas diversas áreas.

As Fichas de Informação de Segurança devem conter:

Nome ou marca comercial, composição (quando o produto for constituído por mais de uma substância), designação química, sinonímia, fórmula bruta ou estrutural;

Número da ONU (UN number) e do CAS (Chemical Abstracts Service dos EUA);

 Propriedades (massa molecular, estado físico, aparência, odor, ponto de fusão, ponto de ebulição, pressão de vapor, densidade relativa ao ar e à água, solubilidade em água e em outros solventes);

 Reatividade (instabilidade, incompatibilidade com outros materiais, condições para decomposição e os respectivos produtos gerados, capacidade para polimerizar descontroladamente);

 Riscos de incêndio ou explosão (ponto de fulgor, ponto de auto-ignição, limites de inflamabilidade, atuação como agente oxidante);

 Riscos toxicológicos e efeitos tóxicos (ação sobre o organismo humano pelas diversas vias - respiratória, cutânea, oral; atuação na forma de gás ou vapor, névoa, poeira ou fumo; IDLH, LC<sub>50</sub>, LC<sub>LO</sub>; LD's; potencial mutagênico, teratogênico e carcinogênico).

# **8.4 TRANSPORTE TERRESTRE**

Informar como as substâncias tóxicas ou inflamáveis, constantes do levantamento realizado, entrarão ou sairão da instalação, isto é, os meios de transporte, as vias empregadas, a carga e a frequência.

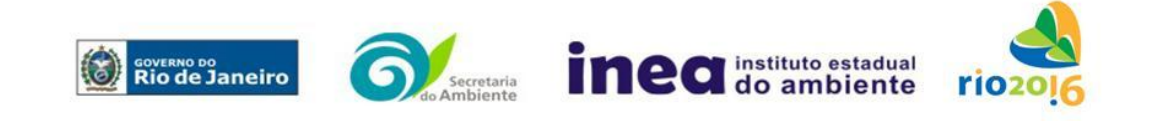

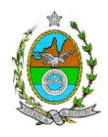

# **8.5 IDENTIFICAÇÃO DOS CENÁRIOS ACIDENTAIS**

8.5.1 Empregar uma Análise Preliminar de Perigos (APP) para cada área, na qual se relacionaram substâncias tóxicas, combustíveis da classe II ou inflamáveis, para a identificação de todos os cenários acidentais possíveis de ocorrer, independentemente da frequência esperada para os cenários e independentemente dos potenciais efeitos danosos se darem interne ou externamente à instalação. Essa identificação dos cenários acidentais poderá ser auxiliada por outros métodos como a Análise Histórica, o HAZOP e a Árvore de Eventos, por exemplo.

8.5.2 A APP deve analisar a possível geração de produtos tóxicos em decorrência de incêndio e sua incidência sobre as pessoas (dentro e fora da instalação).

8.5.3 Levantar as causas dos possíveis eventos acidentais e as suas respectivas consequências e avaliar qualitativamente a frequência de ocorrência de cada cenário e a severidade das consequências.

8.5.4 Apresentar o resultado da Análise Preliminar de Perigos em forma de planilha, conforme constante do modelo Anexo.

# 8.6 AVALIAÇÃO DAS FREQÜÊNCIAS DE OCORRÊNCIA

8.6.1 Avaliar quantitativamente a frequência de ocorrência de cada evento iniciador, utilizando-se dados existentes em referências bibliográficas e bancos de dados. Para eventos iniciadores complexos, que envolvam falhas de sistemas, devem ser construídas e avaliadas árvores de falhas específicas para cada situação.

Avaliar também as frequências de ocorrência dos diversos cenários de acidente capazes de ocorrer após cada evento iniciador.

Estes cenários devem considerar as falhas dos sistemas de segurança que venham a ser demandados em cada caso, as diferentes direções e faixas de velocidade do vento e as possibilidades de ignição imediata e retardada e devem ser determinados através da construção de árvores de eventos para cada evento iniciador.

8.6.2 Avaliar a probabilidade de falha ou a indisponibilidade dos sistemas de segurança através da construção de árvores de falhas ou por outras técnicas equivalentes de análise de confiabilidade.

# **8.7 ANÁLISE DE VULNERABILIDADE**

Realizar uma Análise de Vulnerabilidade, através das equações "probit", para todos os cenários classificados na Análise Preliminar de Perigos como pertencentes à categoria de severidade intermediária e superiores,

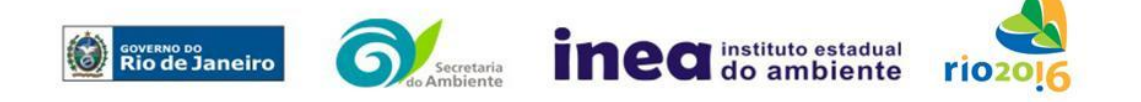

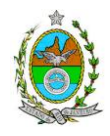

independentemente da categoria de frequência. Nesta análise devem ser consideradas as diferentes direções e velocidades dos ventos e demais parâmetros atmosféricos, para os diferentes tipos de efeitos físicos resultantes dos cenários analisados.

# **8.8 ALCANCE DOS EFEITOS FÍSICOS DANOSOS**

8.8.1 Determinar o alcance para os níveis, a seguir relacionados, dos efeitos físicos decorrentes dos cenários submetidos à análise de vulnerabilidade. Esse cálculo deve utilizar modelagens matemáticas conceituadas e as condições meteorológicas da região.

Os níveis a serem pesquisados são:

- para nuvens tóxicas: a concentração imediatamente perigosa para a vida ou saúde humana (IDLH) e a concentração correspondente a 1% de letalidade, considerando um tempo máximo de exposição de 30 minutos, em função das características da região;
- para incêndios em poça (derramamentos) ou tocha (jato de fogo): o fluxo de radiação térmica igual a 5 kW/m<sup>2</sup> e o fluxo correspondente a 1% de letalidade;
- para explosões de qualquer natureza: o nível de sobrepressão igual a 0,069 bar e o nível de sobrepressão correspondente à letalidade de 1%;
- para nuvens de substâncias inflamáveis: a concentração igual ao limite inferior de inflamabilidade da substância.
- para bolas de fogo decorrentes de BLEVE's o fluxo de radiação correspondente a 1% de letalidade em decorrência da exposição humana pelo tempo de duração da bola de fogo.

8.8.2 Pesquisar também os efeitos físicos (temperatura, pressão, ondas de choque, impacto de fragmentos) que produzirão danos em outras partes da própria instalação ou de instalações vizinhas, resultando no chamado efeito dominó.

8.8.3 Apresentar um mapa ou planta da região, em escala, indicando as curvas de igual magnitude dos níveis dos efeitos físicos pesquisados e as ocupações sensíveis (residências, creches, escolas, cadeias, presídios, ambulatórios, casas de saúde, hospitais, e afins) que estejam abrangidas por aquelas curvas.

### 8.9 AVALIAÇÃO DOS RISCOS

8.9.1 Avaliar o risco individual e o risco social. O primeiro deve ser apresentado sob a forma de curvas de iso-risco, desenhadas sobre o mapa ou planta da região, em escala, desde o maior valor obtido para o risco individual até o nível de 10<sup>-8</sup> fatalidades por ano, pelo menos, variando de uma ordem de magnitude de uma para a outra.

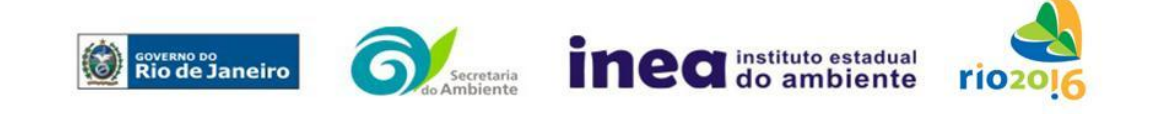

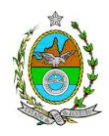

8.9.2 O risco social deve ser representado pela curva de distribuição acumulada complementar em um gráfico FN cuja matriz está apresentada a seguir.

Nesse gráfico, F é a frequência esperada (ocorrências por ano) para os acidentes que têm o potencial de produzir N ou mais vítimas fatais.

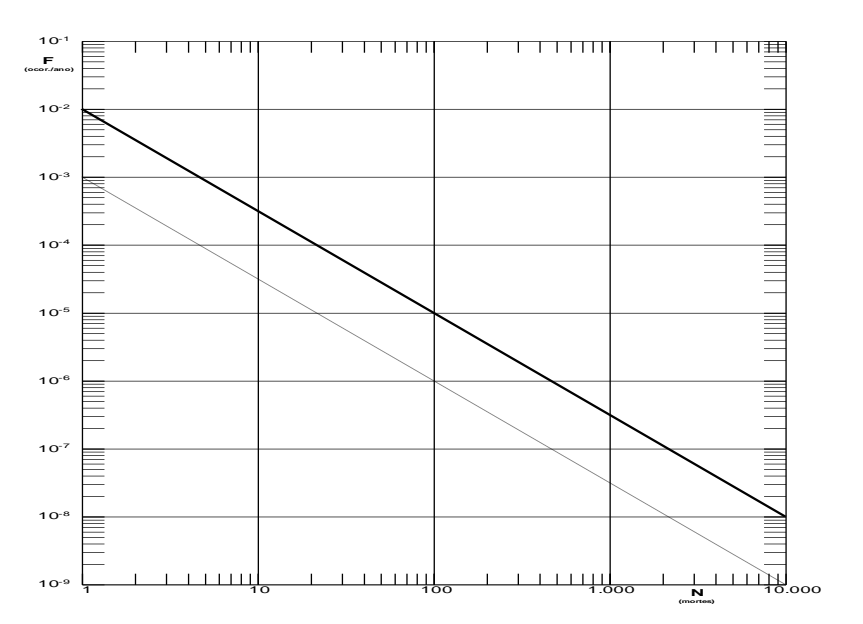

Gráfico FN para a apresentação do risco social

# **8.10 TOLERABILIDADE DOS RISCOS**

8.10.1 Instalações novas: os riscos proporcionados pela instalação serão considerados toleráveis se:

 $\bullet$  a curva de iso-risco correspondente a 10 $\textdegree$  fatalidades por ano não envolver, parcial ou totalmente, uma ocupação sensível;

 a curva de distribuição acumulada complementar, desenhada sobre o Gráfico FN, ficar abaixo ou, no máximo, tangenciar a reta inferior do gráfico.

8.10.2 Instalações existentes: os riscos proporcionados pela instalação serão considerados toleráveis se:

 $\bullet$  a curva de iso-risco correspondente a 10<sup>-5</sup> fatalidades por ano não envolver, parcial ou totalmente, uma ocupação sensível;

a curva de distribuição acumulada complementar, desenhada sobre o Gráfico

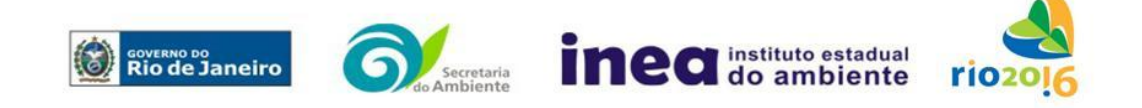

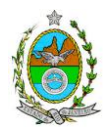

FN, ficar abaixo ou, no máximo, tangenciar a reta superior do gráfico.

### **8.11 REVISÃO DO ESTUDO DE ANÁLISE DE RISCO**

No caso dos riscos apurados não serem toleráveis, devem ser tomadas medidas que promovam a melhora da segurança da instalação, de tal sorte que, após a revisão do cálculo dos riscos, demonstre-se que os mesmos, devido à sua redução, passaram a ser toleráveis.

O reestudo deve constar do relatório, com todos os cálculos refeitos.

### **8.12 MEDIDAS PREVENTIVAS E MITIGADORAS**

No caso de ficar demonstrado que os riscos para a comunidade são, ou poderão ser toleráveis, devem ser consolidadas e relacionadas as medidas preventivas e mitigadoras levantadas pelo Estudo de Análise de Risco.

### **8.13 CONCLUSÕES**

Apresentar uma síntese do Estudo de Análise de Risco com as respectivas conclusões.

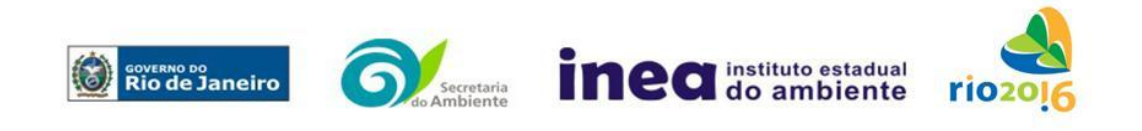

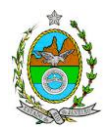

# **ANEXO 2 - ANÁLISE DE RISCO**

# **PLANILHA DE APRESENTAÇÃO DA ANÁLISE PRELIMINAR DE PERIGOS**

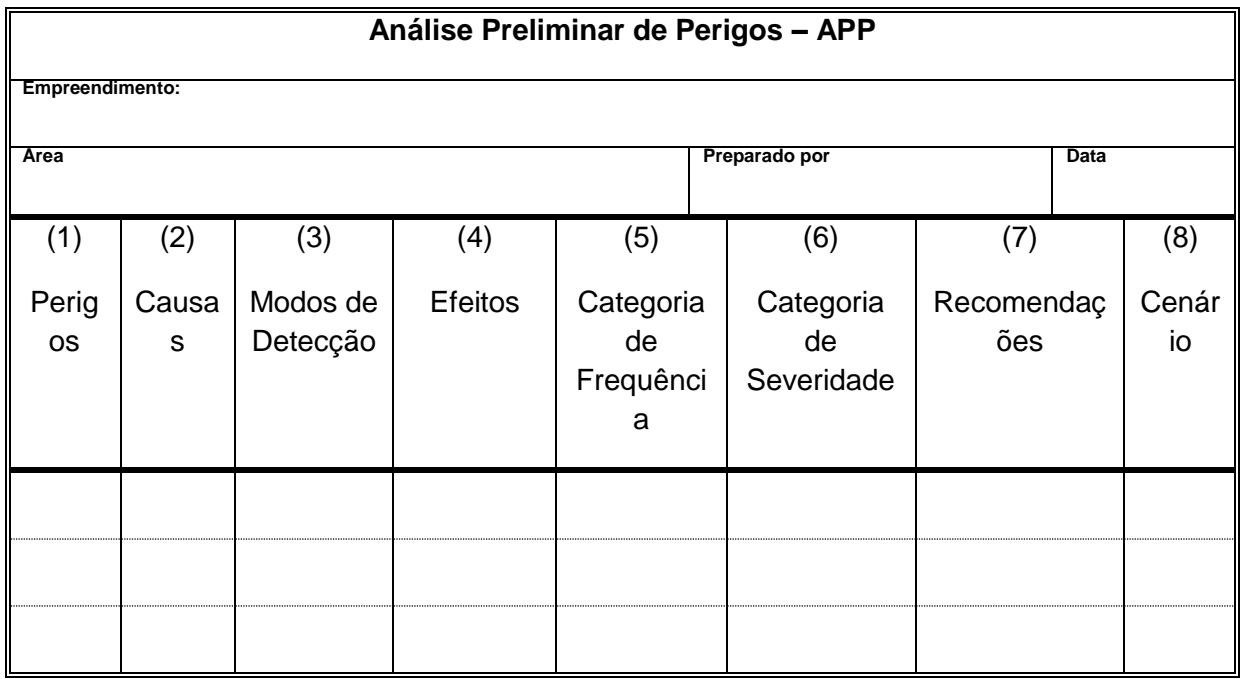

Coluna (1) perigos são os eventos acidentais que apresentam a possibilidade de causar danos às pessoas.

Coluna (2) apontar as causas dos eventos acidentais, inclusive erros humanos.

Coluna (3) informar a previsão de instrumentação e de presença de pessoas com esse fim específico.

Coluna (4) informar quais os efeitos esperados. Assinalar os cenários que possam atingir ocupações sensíveis (residências, creches, escolas, cadeias, presídios, ambulatórios, casas de saúde, hospitais ou afins).

Coluna (5) os cenários acidentais devem ser classificados em categorias qualitativas de frequência; as categorias de frequência não são totalmente

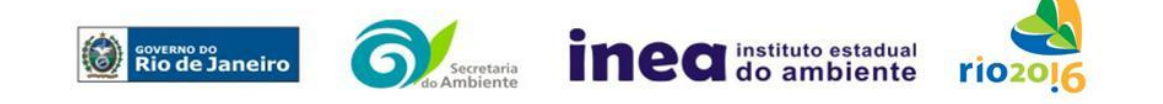

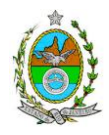

padronizadas, mas o seu número não deve ser inferior a quatro, indo da categoria "extremamente remota" até a categoria "frequente".

Coluna (6) os cenários acidentais devem ser classificados em categorias qualitativas de severidade; as categorias de severidade não são totalmente padronizadas, mas o seu número não deve ser inferior a quatro, indo da categoria "desprezível" até a categoria "catastrófica". Deve-se tomar por base que um cenário catastrófico implica na possibilidade de morte de uma ou mais pessoas.

Coluna (7) propor as recomendações tanto no sentido preventivo quanto no sentido corretivo.

Coluna (8) atribuir um número sequencial a cada um dos cenários, não só como referência no texto do relatório, mas também para facilitar o desdobramento de um cenário em vários, simultâneos, ou em uma sequência (efeito dominó). Deve haver um destaque para os cenários acidentais cujos efeitos possam se fazer sentir fora da instalação.

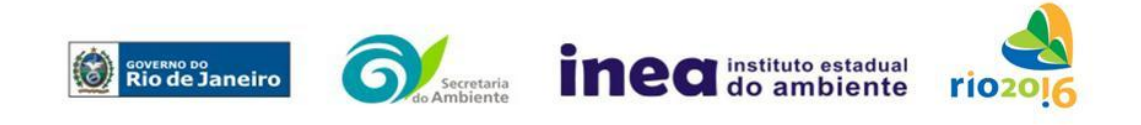

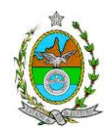

### **Anexo 3 - Instrução Técnica referente ao Estudo de Dispersão Atmosférica – EDA**

O prognóstico da qualidade do ar da área de influência deverá ser elaborado por meio da utilização de modelo de simulação, sendo recomendado o modelo regulatório do USEPA, "AERMOD", na versão "default", devendo caracterizar os poluentes NOx, SO<sub>2</sub> CO e MP, segundo dois cenários:

- (1) Volume de tráfego de aeronaves na fase de operação, prevendo numero de movimentos – pouso e decolagem; utilização de pistas, cabeceiras; rotas aéreas padrão e/ou específicas; percentual de utilização noturna – global e por aeronave;
- (2) as emissões referentes ao cenário (1) acrescidas da previsão do volume de tráfego de veículos nos acessos ao heliporto, e de estudo de tráfego contendo a capacidade das vias em absorver o incremento da frota pela operação do empreendimento. Para a modelagem, deverão ser considerados:
- a) Todo o acervo de dados meteorológicos da estação da Base Aérea de Santa Cruz, no mínimo dos três últimos anos;
- b) Características topográficas da região;
- c) Grade cartesiana com resolução de 500 x 500m em coordenadas UTM;
- d) Base cartográfica em escala adequada, em coordenadas UTM, que permita a sobreposição das saídas gráficas do modelo;
- e) Área de 40 x 40 km, situada entre as coordenadas UTM 256.000 e 7.560.000 a SW e 296.000 e 7.600.000 a NE da Zona UTM 24;
- f) Realizar análise crítica sobre os resultados obtidos na modelagem em relação à qualidade do ar, apresentando, para cada poluente, tabelas contendo os valores das 30 maiores concentrações máximas de curto período e das 10 maiores concentrações médias de longo período, com as respectivas localizações;
- g) Para o cálculo das emissões, deverão ser utilizados dados estimados por fatores de emissão com base na última versão do USEPA AP 42;
- h) Deverá ser fornecido, em meio digital: o conjunto de arquivos gerados na modelagem, memorial de cálculo contendo os dados de entrada do modelo, fatores de emissão utilizados, comprovados por documentação pertinente, cálculos de emissão e respectivas transformações de unidades, informações sobre a topografia considerada e arquivo meteorológico utilizado para modelagem;
- i) O arquivo de dados meteorológicos utilizado para fins de modelagem matemática deverá preferencialmente, ser baseado em dados reais do local de estudo, selecionados, tratados, analisados e validados para a região, por um

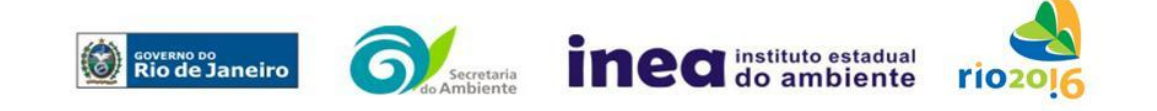

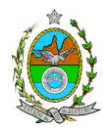

profissional habilitado com registro em conselho de classe para tal atividade, cujo Relatório de Avaliação deverá ser apresentado em anexo ao EIA.

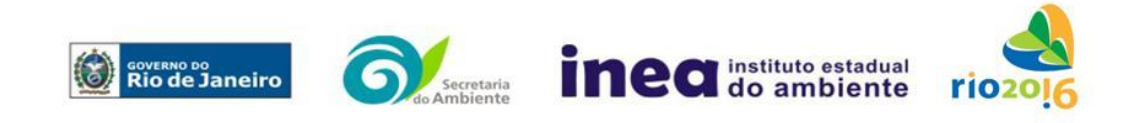

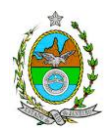

### **Anexo 4 - Instrução Técnica referente ao Estudo de Impacto de Vizinhança**

1 - Estudo minucioso do nível de ruído de fundo (diurno/noturno) no entorno da área direta e indiretamente afetada, priorizando sempre que possível a localização de receptores fixos (núcleos residenciais, escolas, hospitais e outros que se façam representativos). O estudo deverá ser realizado em dia útil e final de semana.

2 - Estudo dos níveis de ruídos provenientes da geração do tráfego de superfície que o empreendimento acarretará – modelagem, através de programa de simulação.

3 - Estudo do ruído emitido pela aproximação, pouso, decolagem das aeronaves no heliporto, com base na maior aeronave prevista para o local - modelagem, através de programa de simulação.

3.1-O estudo de modelagem "simulação" através de soft específico deverá ser conclusivo, com a geração de diversos mapas de ruído, tais como:

3.1.1- mapa de ruído de fundo ambiente diurno e noturno;

3.1.2- mapa do ruído gerado pela aproximação, pouso e decolagem das aeronaves de porte médio, durante o período diurno e noturno;

3.1.3- mapa do ruído proveniente pelo tráfego de veículos de superfície, durante o período diurno e noturno;

3.1.4- mapas comparativos do ruído produzido pelas fontes citadas e outros que se fizerem necessários.

4 – Plano específico de ruídos visando o cenário local.

5 – Definição das medidas mitigadoras dos impactos negativos, bem como daquelas intensificadoras dos impactos positivos.

6 – A avaliação do nível de pressão sonora resultante das operações do heliporto deverá obedecer ao disposto nas normas técnicas brasileiras, bem como às disposições legais referentes ao tema.

7 – A operação de aeronaves no heliporto fica condicionada a atender os procedimentos, métodos e técnicas de redução de ruídos, no âmbito do espaço aéreo e territórios municipais.

8 – O nível de pressão sonora produzido pela operação de pousos e decolagens diárias num heliporto deve condicionar o limite das atividades autorizadas para esses equipamentos.

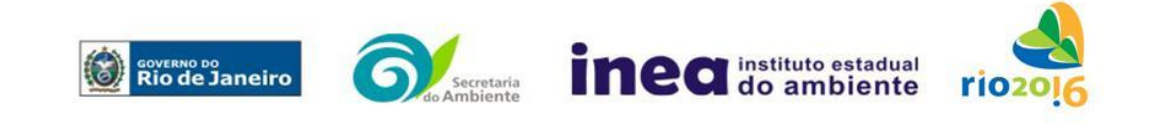

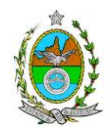

9- A quantidade de equipamentos (medidor de nível de som) a serem implantados nas imediações do local que será impactado pela pressão sonora, visando o estudo minucioso, deverá ser de no mínimo dois (02) equipamentos por cabeceira de pista.

10 – Avaliação do nível de pressão sonora resultante das operações do heliporto, de acordo com o disposto nas normas técnicas brasileiras, bem como nas disposições legais referentes ao tema, não podendo o ruído emitido pela aeronave (porte médio) ultrapassar o limite máximo de 95 dB(A) na operação de pouso e decolagem, medido na plataforma;

11 – Indicação do número de pousos e decolagens diárias, com análise dos heliportos ou helipontos nas imediações do imóvel objeto do estudo, de forma a compatibilizar o nível de pressão sonora ocasionado pela operação dos mesmos com o permitido para a região de implantação.

12 – Demonstração da necessidade e justificativa para o horário de funcionamento, em função dos existentes e das características da região, de forma a minimizar a incomodidade, principalmente durante o período noturno;

13 – Observância de raio de 300m em relação a estabelecimento de ensino seriado, faculdades, universidades, estabelecimentos hospitalares, maternidades, prontossocorros, creches, asilos, orfanatos, sanatórios, casa de repousos e geriátricas e equipamentos públicos relevantes, não se aplicando essa exigência aos heliportos situados em edificações destinadas a hospitais, órgãos públicos de policiamento, segurança ou defesa nacional, e sede dos governos municipal e estadual.

14 – Demonstração, em planta, de todos os estabelecimentos listados no item 13, existentes em um raio de 500m do heliporto objeto do estudo;

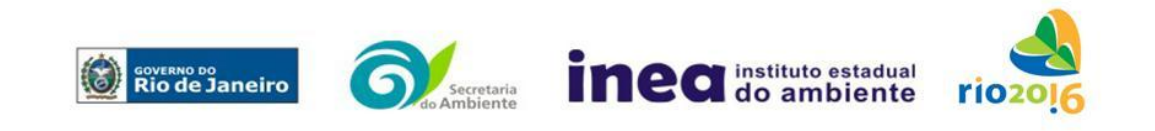